## An Introduction to *Guitar* Package

Xiao Du

Modified: 26 April, 2019. Compiled: April 25, 2023

### **1 Quick Start with Guitar**

This is a manual for Guitar package. The Guitar package is aimed for RNA landmark-guided transcriptomic analysis of RNA-reated genomic features.

The Guitar package enables the comparison of multiple genomic features, which need to be stored in a name list. Please see the following example, which reads 1000 RNA m6A methylation sites into R for detection. Of course, in actual data analysis, features may come from multiple sets of resources.

library(Guitar)

```
## Loading required package: GenomicFeatures
## Loading required package: BiocGenerics
##
## Attaching package: 'BiocGenerics'
## The following objects are masked from 'package:stats':
##
## IQR, mad, sd, var, xtabs
## The following objects are masked from 'package:base':
##
## Filter, Find, Map, Position, Reduce,
## anyDuplicated, aperm, append, as.data.frame,
## basename, cbind, colnames, dirname, do.call,
## duplicated, eval, evalq, get, grep, grepl,
## intersect, is.unsorted, lapply, mapply, match,
## mget, order, paste, pmax, pmax.int, pmin,
## pmin.int, rank, rbind, rownames, sapply, setdiff,
## sort, table, tapply, union, unique, unsplit,
## which.max, which.min
## Loading required package: S4Vectors
## Loading required package: stats4
##
## Attaching package: 'S4Vectors'
## The following object is masked from 'package:utils':
##
## findMatches
## The following objects are masked from 'package:base':
##
## I, expand.grid, unname
## Loading required package: IRanges
## Loading required package: GenomeInfoDb
## Loading required package: GenomicRanges
## Loading required package: AnnotationDbi
```

```
## Loading required package: Biobase
## Welcome to Bioconductor
##
## Vignettes contain introductory material; view
## with 'browseVignettes()'. To cite Bioconductor,
## see 'citation("Biobase")', and for packages
## 'citation("pkgname")'.
## Warning: replacing previous import 'utils::findMatches' by 'S4Vectors::findMatches' when
loading 'AnnotationDbi'
## Loading required package: rtracklayer
## Loading required package: magrittr
##
## Attaching package: 'magrittr'
## The following object is masked from 'package:GenomicRanges':
##
## subtract
## Loading required package: ggplot2
## Loading required package: dplyr
##
## Attaching package: 'dplyr'
## The following object is masked from 'package:AnnotationDbi':
##
## select
## The following object is masked from 'package:Biobase':
##
## combine
## The following objects are masked from 'package:GenomicRanges':
##
## intersect, setdiff, union
## The following object is masked from 'package:GenomeInfoDb':
##
## intersect
## The following objects are masked from 'package:IRanges':
##
## collapse, desc, intersect, setdiff, slice, union
## The following objects are masked from 'package:S4Vectors':
##
## first, intersect, rename, setdiff, setequal,
## union
## The following objects are masked from 'package:BiocGenerics':
##
## combine, intersect, setdiff, union
## The following objects are masked from 'package:stats':
##
## filter, lag
## The following objects are masked from 'package:base':
##
## intersect, setdiff, setequal, union
##
## Attaching package: 'Guitar'
## The following object is masked from 'package:BiocGenerics':
##
## normalize
```

```
# genomic features imported into named list
stBedFiles <- list(system.file("extdata", "m6A_mm10_exomePeak_1000peaks_bed12.bed",
                                package="Guitar"))
```
With the following script, we may generate the transcriptomic distribution of genomic features to be tested, and the result will be automatically saved into a PDF file under the working directory with prefix "example". With the GuitarPlot function, the gene annotation can be downloaded from internet automatically with a genome assembly number provided; however, this feature requires working internet and might take a longer time. The toy Guitar coordinates generated internally should never be re-used in other real data analysis.

```
count <- GuitarPlot(txGenomeVer = "mm10",
                     stBedFiles = stBedFiles,
                     miscOutFilePrefix = NA)
```
In a more efficent protocol, in order to re-use the gene annotation and *Guitar coordinates*, you will have to build Guitar Coordiantes from a *txdb* object in a separate step. The transcriptDb contains the gene annotation information and can be obtained in a number of ways, .e.g, download the complete gene annotation of species from UCSC automatically, which might takes a few minutes. In the following analysis, we load the *Txdb* object from a toy dataset provided with the Guitar package. Please note that this is only a very small part of the complete hg19 transcriptome, and the *Txdb* object provided with *Guitar* package should not be used in real data analysis. With a *TxDb* object that contains gene annotation information, we in the next build *Guitar coordiantes*, which is essentially a bridge connects the transcriptomic landmarks and genomic coordinates.

```
txdb_file <- system.file("extdata", "mm10_toy.sqlite",
                         package="Guitar")
txdb <- loadDb(txdb_file)
guitarTxdb <- makeGuitarTxdb(txdb = txdb, txPrimaryOnly = FALSE)
## [1] "There are 2946 transcripts of 2946 genes in the genome."
## [1] "total 2946 transcripts extracted ..."
## [1] "total 2719 transcripts left after ambiguity filter ..."
## [1] "total 2719 transcripts left after check chromosome validity ..."
## [1] "total 1342 mRNAs left after component length filter ..."
## [1] "total 307 ncRNAs left after ncRNA length filter ..."
## [1] "generate components for all tx"
## [1] "generate components for mRNA"
## [1] "generate components for lncRNA"
## [1] "generate chiped transcriptome"
## [1] "generate coverage checking ranges for tx"
## [1] "generate coverage checking ranges for mrna"
## [1] "generate coverage checking ranges for ncrna"
# Or use gff. file to generate guitarTxdb
# Or use getTxdb() to download TxDb from internet:
# txdb <- getTxdb(txGenomeVer="hg19")
# guitarTxdb <- makeGuitarTxdb(txdb)
```
You may now generate the Guitar plot from the named list of genome-based features.

```
GuitarPlot(txTxdb = txdb,stBedFiles = stBedFiles,
            miscOutFilePrefix = "example")
```

```
## [1] "20230425170551"
## [1] "There are 2946 transcripts of 2946 genes in the genome."
## [1] "total 2946 transcripts extracted ..."
## [1] "total 2719 transcripts left after ambiguity filter ..."
## [1] "total 2719 transcripts left after check chromosome validity ..."
## [1] "total 1342 mRNAs left after component length filter ..."
## [1] "total 307 ncRNAs left after ncRNA length filter ..."
## [1] "generate components for all tx"
## [1] "generate components for mRNA"
## [1] "generate components for lncRNA"
## [1] "generate chiped transcriptome"
## [1] "generate coverage checking ranges for tx"
## [1] "generate coverage checking ranges for mrna"
## [1] "generate coverage checking ranges for ncrna"
## [1] "20230425170602"
## [1] "import BED file /tmp/RtmpGGougH/Rinstf2d655e8c9fe/Guitar/extdata/m6A_mm10_exomePeak_1000peaks_be
## [1] "sample 10 points for Group1"
## [1] "start figure plotting for tx ..."
## Warning: Use of 'densityCI$x' is discouraged.
## i Use 'x' instead.
## Use of 'densityCI$x' is discouraged.
## i Use 'x' instead.
## Warning: Use of 'densityCI$confidenceDown' is discouraged.
## i Use 'confidenceDown' instead.
## Warning: Use of 'densityCI$x' is discouraged.
## i Use 'x' instead.
## Warning: Use of 'densityCI$confidenceUp' is discouraged.
## i Use 'confidenceUp' instead.
## Warning: Use of 'densityCI$x' is discouraged.
## i Use 'x' instead.
## Warning: Use of 'densityCI$confidenceDown' is discouraged.
## i Use 'confidenceDown' instead.
## Warning: Use of 'densityCI$confidenceUp' is discouraged.
## i Use 'confidenceUp' instead.
## Warning: Use of 'densityCI$x' is discouraged.
## i Use 'x' instead.
## Warning: Use of 'vline_pos$x1' is discouraged.
## i Use 'x1' instead.
## Warning: Use of 'vline_pos$y1' is discouraged.
## i Use 'y1' instead.
## Warning: Use of 'vline_pos$x2' is discouraged.
## i Use 'x2' instead.
## Warning: Use of 'vline_pos$y2' is discouraged.
## i Use 'y2' instead.
## [1] "start figure plotting for mrna ..."
## Warning: Use of 'densityCI$x' is discouraged.
## i Use 'x' instead.
## Warning: Use of 'densityCI$x' is discouraged.
## i Use 'x' instead.
## Warning: Use of 'densityCI$confidenceDown' is discouraged.
## i Use 'confidenceDown' instead.
```

```
## Warning: Use of 'densityCI$x' is discouraged.
## i Use 'x' instead.
## Warning: Use of 'densityCI$confidenceUp' is discouraged.
## i Use 'confidenceUp' instead.
## Warning: Use of 'densityCI$x' is discouraged.
## i Use x^i instead.
## Warning: Use of 'densityCI$confidenceDown' is discouraged.
## i Use 'confidenceDown' instead.
## Warning: Use of 'densityCI$confidenceUp' is discouraged.
## i Use 'confidenceUp' instead.
## Warning: Use of 'densityCI$x' is discouraged.
## i Use 'x' instead.
## Warning: Use of 'vline_pos$x1' is discouraged.
## i Use 'x1' instead
## Warning: Use of 'vline_pos$y1' is discouraged.
## i Use 'y1' instead.
## Warning: Use of 'vline_pos$x2' is discouraged.
## i Use 'x2' instead.
## Warning: Use of 'vline_pos$y2' is discouraged.
## i Use 'y2' instead.
## [1] "start figure plotting for ncrna ..."
## Warning: Use of 'densityCI$x' is discouraged.
## i Use 'x' instead.
## Warning: Use of 'densityCI$x' is discouraged.
## i Use 'x' instead.
## Warning: Use of 'densityCI$confidenceDown' is discouraged.
## i Use 'confidenceDown' instead.
## Warning: Use of 'densityCI$x' is discouraged.
## i Use x^i instead.
## Warning: Use of 'densityCI$confidenceUp' is discouraged.
## i Use 'confidenceUp' instead.
## Warning: Use of 'densityCI$x' is discouraged.
## i Use 'x' instead.
## Warning: Use of 'densityCI$confidenceDown' is discouraged.
## i Use 'confidenceDown' instead.
## Warning: Use of 'densityCI$confidenceUp' is discouraged.
## i Use 'confidenceUp' instead.
## Warning: Use of 'densityCI$x' is discouraged.
## i Use 'x' instead.
## Warning: Use of 'vline_pos$x1' is discouraged.
## i Use 'x1' instead.
## Warning: Use of 'vline_pos$y1' is discouraged.
## i Use 'y1' instead.
## Warning: Use of 'vline_pos$x2' is discouraged.
## i Use 'x2' instead.
## Warning: Use of 'vline_pos$y2' is discouraged.
## i Use 'y2' instead.
```
Alternatively, you may also optionally include the promoter DNA region and tail DNA region on the 5' and 3' side of a transcript in the plot with parameter headOrtail =TRUE.

```
GuitarPlot(txTxdb = txdb,stBedFiles = stBedFiles,
            headOrtail = TRUE)
## [1] "20230425170630"
## [1] "There are 2946 transcripts of 2946 genes in the genome."
## [1] "total 2946 transcripts extracted ..."
## [1] "total 2719 transcripts left after ambiguity filter ..."
## [1] "total 2719 transcripts left after check chromosome validity ..."
## [1] "total 1342 mRNAs left after component length filter ..."
## [1] "total 307 ncRNAs left after ncRNA length filter ..."
## [1] "generate components for all tx"
## [1] "generate components for mRNA"
## [1] "generate components for lncRNA"
## [1] "generate chiped transcriptome"
## [1] "generate coverage checking ranges for tx"
## [1] "generate coverage checking ranges for mrna"
## [1] "generate coverage checking ranges for ncrna"
## [1] "20230425170640"
## [1] "import BED file /tmp/RtmpGGouqH/Rinstf2d655e8c9fe/Guitar/extdata/m6A_mm10_exomePeak_1000peaks_be
## [1] "sample 10 points for Group1"
## [1] "start figure plotting for tx ..."
## Warning: Use of 'densityCI$x' is discouraged.
## i Use 'x' instead.
## Use of 'densityCI$x' is discouraged.
## i Use 'x' instead.
## Warning: Use of 'densityCI$confidenceDown' is discouraged.
## i Use 'confidenceDown' instead.
## Warning: Use of 'densityCI$x' is discouraged.
## i Use 'x' instead.
## Warning: Use of 'densityCI$confidenceUp' is discouraged.
## i Use 'confidenceUp' instead.
## Warning: Use of 'densityCI$x' is discouraged.
## i Use x^i instead.
## Warning: Use of 'densityCI$confidenceDown' is discouraged.
## i Use 'confidenceDown' instead.
## Warning: Use of 'densityCI$confidenceUp' is discouraged.
## i Use 'confidenceUp' instead.
## Warning: Use of 'densityCI$x' is discouraged.
## i Use 'x' instead.
## Warning: Use of 'vline_pos$x1' is discouraged.
## i Use 'x1' instead.
## Warning: Use of 'vline_pos$y1' is discouraged.
## i Use 'y1' instead.
## Warning: Use of 'vline_pos$x2' is discouraged.
## i Use 'x2' instead.
## Warning: Use of 'vline_pos$y2' is discouraged.
## i Use 'y2' instead.
```
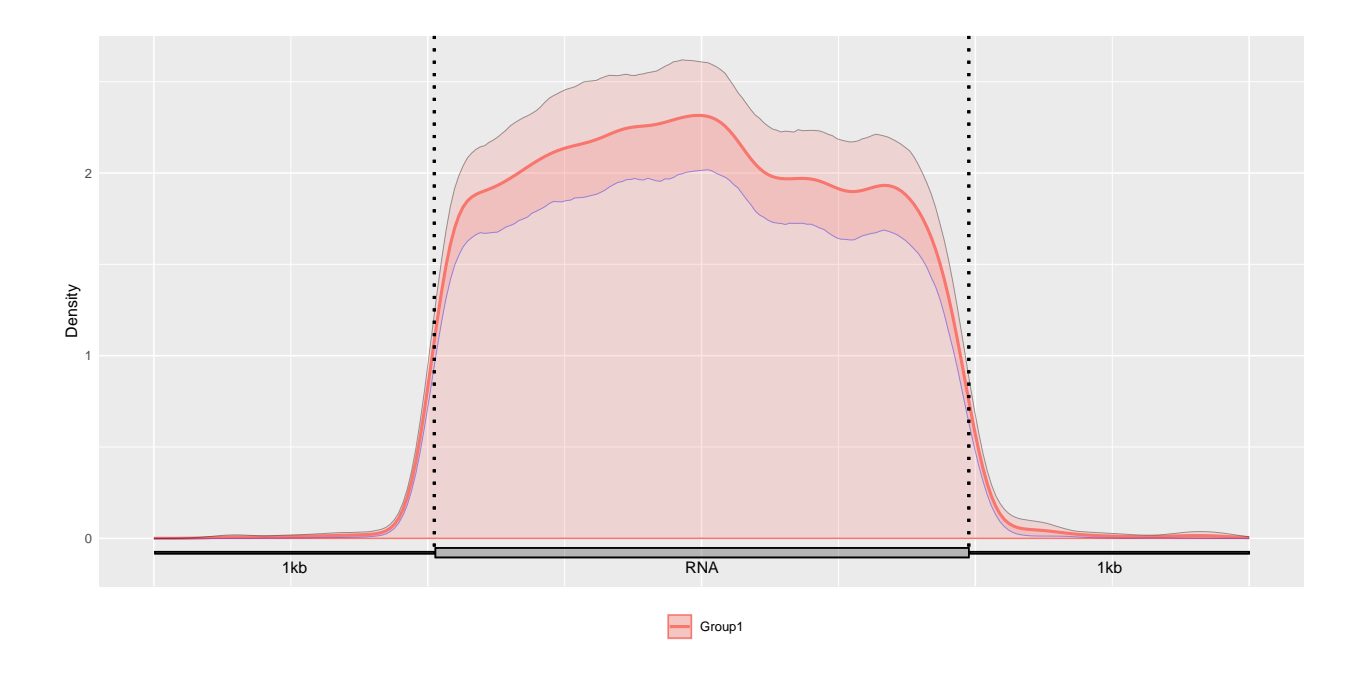

Alternatively, you may also optionally include the Confidence Interval for guitar plot with parameter  $enableCI = FALSE.$ 

```
GuitarPlot(txTxdb = txdb,
            stBedFiles = stBedFiles,
            headOrtail = TRUE,enableCI = FALSE)## [1] "20230425170659"
## [1] "There are 2946 transcripts of 2946 genes in the genome."
## [1] "total 2946 transcripts extracted ..."
## [1] "total 2719 transcripts left after ambiguity filter ..."
## [1] "total 2719 transcripts left after check chromosome validity ..."
## [1] "total 1342 mRNAs left after component length filter ..."
## [1] "total 307 ncRNAs left after ncRNA length filter ..."
## [1] "generate components for all tx"
## [1] "generate components for mRNA"
## [1] "generate components for lncRNA"
## [1] "generate chiped transcriptome"
## [1] "generate coverage checking ranges for tx"
## [1] "generate coverage checking ranges for mrna"
## [1] "generate coverage checking ranges for ncrna"
## [1] "20230425170709"
## [1] "import BED file /tmp/RtmpGGouqH/Rinstf2d655e8c9fe/Guitar/extdata/m6A_mm10_exomePeak_1000peaks_be
## [1] "sample 10 points for Group1"
## [1] "start figure plotting for tx ..."
## Warning: Use of 'densityCI$x' is discouraged.
## i Use 'x' instead.
## Use of 'densityCI$x' is discouraged.
## i Use x^i instead.
## Warning: Use of 'vline_pos$x1' is discouraged.
## i Use 'x1' instead.
```

```
## Warning: Use of 'vline_pos$y1' is discouraged.
## i Use 'y1' instead.
## Warning: Use of 'vline_pos$x2' is discouraged.
## i Use 'x2' instead.
## Warning: Use of 'vline_pos$y2' is discouraged.
## i Use 'y2' instead.
```
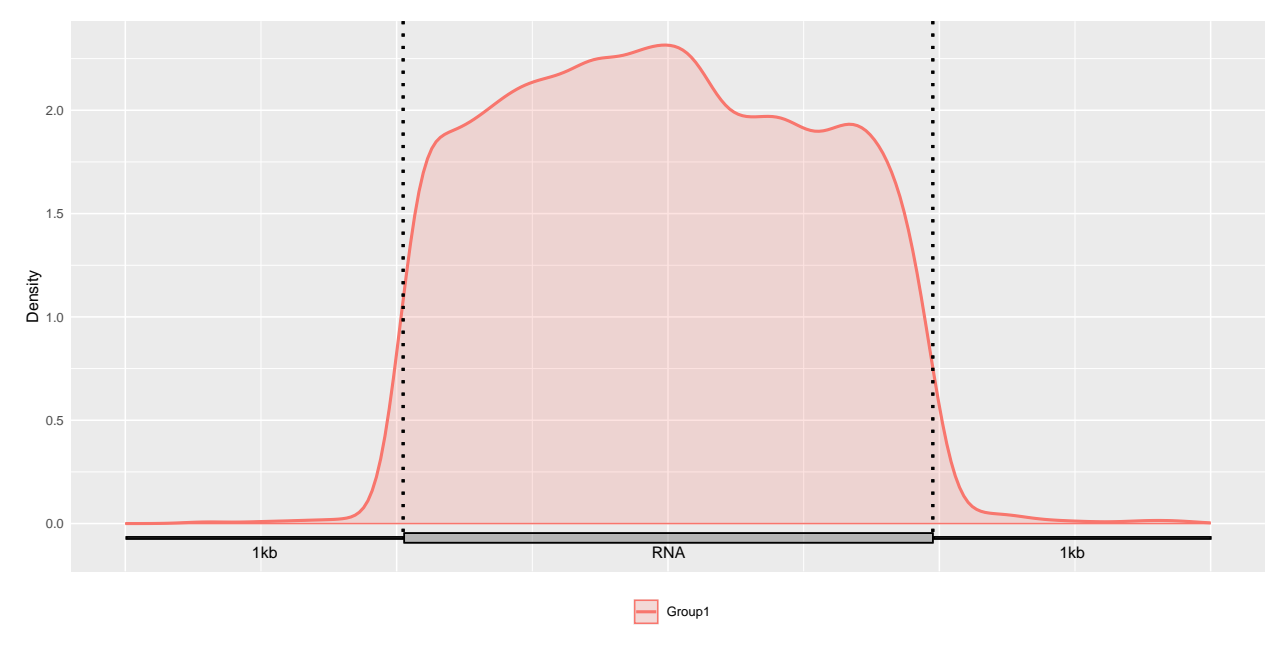

## **2 Supported Data Format**

Besides BED file, Guitar package also supports GRangesList and GRanges data structures. Please see the following examples.

```
# import different data formats into a named list object.
# These genomic features are using mm10 genome assembly
stBedFiles <- list(system.file("extdata", "m6A_mm10_exomePeak_1000peaks_bed12.bed",
                   package="Guitar"),
                   system.file("extdata", "m6A_mm10_exomePeak_1000peaks_bed6.bed",
                   package="Guitar"))
# Build Guitar Coordinates
txdb_file <- system.file("extdata", "mm10_toy.sqlite",
                         package="Guitar")
txdb <- loadDb(txdb_file)
# Guitar Plot
GuitarPlot(txTxdb = txdb,
            stBedFiles = stBedFiles,
            headOrtail = TRUE,enableCI = FALSE,
            mapFilterTranscript = TRUE,
            pltTxType = c("mrna"),
```

```
stGroupName = c("BED12","BED6"))
## [1] "20230425170711"
## [1] "There are 2946 transcripts of 2946 genes in the genome."
## [1] "total 2946 transcripts extracted ..."
## [1] "total 2719 transcripts left after ambiguity filter ..."
## [1] "total 2719 transcripts left after check chromosome validity ..."
## [1] "total 1342 mRNAs left after component length filter ..."
## [1] "total 307 ncRNAs left after ncRNA length filter ..."
## [1] "generate components for mRNA"
## [1] "generate chiped transcriptome"
## [1] "generate coverage checking ranges for mrna"
## [1] "20230425170722"
## [1] "import BED file /tmp/RtmpGGouqH/Rinstf2d655e8c9fe/Guitar/extdata/m6A_mm10_exomePeak_1000peaks_bed12.bed"
## [1] "import BED file /tmp/RtmpGGouqH/Rinstf2d655e8c9fe/Guitar/extdata/m6A_mm10_exomePeak_1000peaks_bed6.bed"
## [1] "sample 10 points for BED12"
## [1] "sample 10 points for BED6"
## [1] "start figure plotting for mrna ..."
## Warning: Use of 'densityCI$x' is discouraged.
## i Use 'x' instead.
## Use of 'densityCI$x' is discouraged.
## i Use 'x' instead.
## Warning: Use of 'vline_pos$x1' is discouraged.
## i Use 'x1' instead.
## Warning: Use of 'vline_pos$y1' is discouraged.
## i Use 'y1' instead.
## Warning: Use of 'vline_pos$x2' is discouraged.
## i Use 'x2' instead.
## Warning: Use of 'vline_pos$y2' is discouraged.
## i Use 'y2' instead.
```
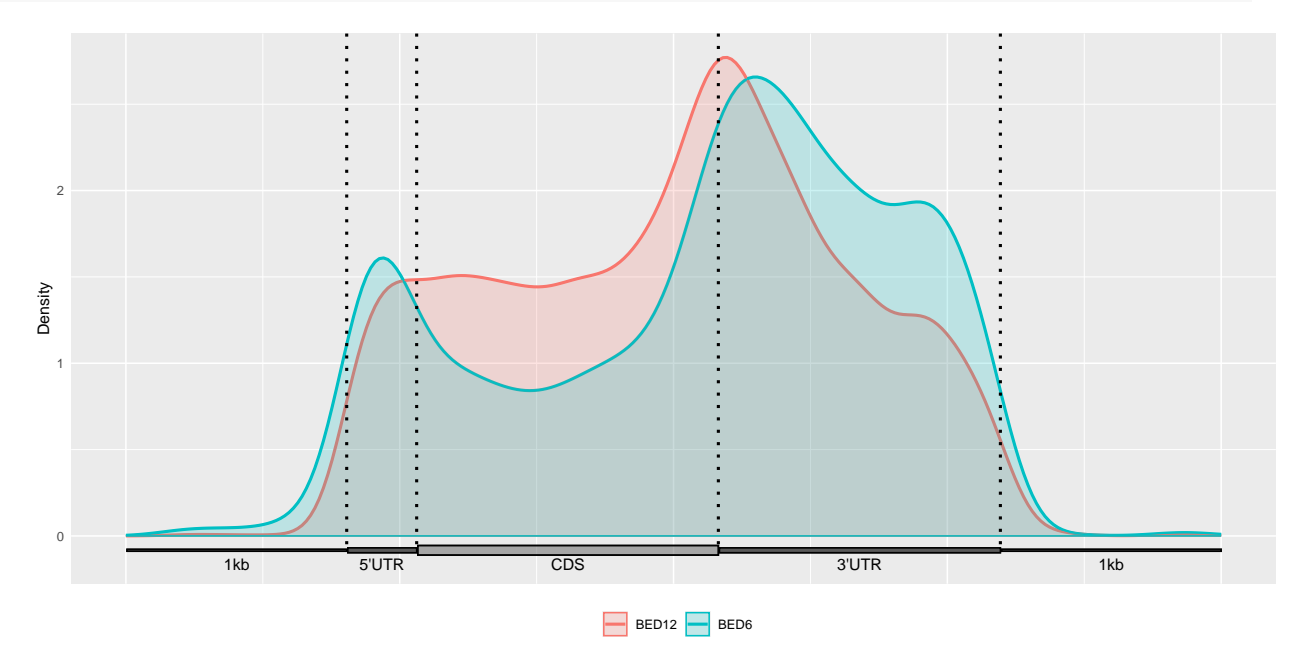

### **3 Processing of sampling sites information**

We can select parameters for site sampling.

```
stGRangeLists = vector("list", length(stBedFiles))
sitesPoints <- list()
for (i in seq_len(length(stBedFiles))) {
     stGRangeLists[[i]] <- blocks(import(stBedFiles[[i]]))
   }
   for (i in seq_len(length(stGRangeLists))) {
     sitesPoints[[i]] <- samplePoints(stGRangeLists[i],
                                  stSampleNum = 10,
                                  stAmblguity = 5,
                                  pltTxType = c("mrna"),
                                  stSampleModle = "Equidistance",
                                  mapFilterTranscript = FALSE,
                                  guitarTxdb = guitarTxdb)
```
#### }

### **4 Guitar Coordinates - Transcriptomic Landmarks Projected on Genome**

The guitarTxdb object contains the genome-projected transcriptome coordinates, which can be valuable for evaluating transcriptomic information related applications, such as checking the quality of MeRIP-Seq data. The Guitar coordinates are essentially the genomic projection of standardized transcript-based coordiantes, making a viable bridge beween the landmarks on transcript and genome-based coordinates.

It is based on the *txdb* object input, extracts the transcript information in txdb, selects the transcripts that match the parameters according to the component parameters set by the user, and saves according to the transcript type (tx, mrna, ncrna).

```
guitarTxdb <- makeGuitarTxdb(txdb = txdb,
                             txAmblguity = 5,
                             txMrnaComponentProp = c(0.1, 0.15, 0.6, 0.05, 0.1),txLncrnaComponentProp = c(0.2, 0.6, 0.2),pltTxType = c("tx","mrna","ncrna"),
                             txPrimaryOnly = FALSE)
## [1] "There are 2946 transcripts of 2946 genes in the genome."
## [1] "total 2946 transcripts extracted ..."
## [1] "total 2719 transcripts left after ambiguity filter ..."
## [1] "total 2719 transcripts left after check chromosome validity ..."
## [1] "total 1342 mRNAs left after component length filter ..."
## [1] "total 307 ncRNAs left after ncRNA length filter ..."
## [1] "generate components for all tx"
## [1] "generate components for mRNA"
## [1] "generate components for lncRNA"
## [1] "generate chiped transcriptome"
## [1] "generate coverage checking ranges for tx"
## [1] "generate coverage checking ranges for mrna"
## [1] "generate coverage checking ranges for ncrna"
```
### **5 Check the Overlapping between Different Components**

We can also check the distribution of the Guitar coordinates built.

```
gcl <- list(guitarTxdb$tx$tx)
GuitarPlot(txTxdb = txdb,stGRangeLists = gcl,
                stSampleNum = 200,
               enableCI = TRUE,pltTxType = c("tx"),
                txPrimaryOnly = FALSE
                \lambda## [1] "20230425170735"
## [1] "There are 2946 transcripts of 2946 genes in the genome."
## [1] "total 2946 transcripts extracted ..."
## [1] "total 2719 transcripts left after ambiguity filter ..."
## [1] "total 2719 transcripts left after check chromosome validity ..."
## [1] "total 1342 mRNAs left after component length filter ..."
## [1] "total 307 ncRNAs left after ncRNA length filter ..."
## [1] "generate components for all tx"
## [1] "generate chiped transcriptome"
## [1] "generate coverage checking ranges for tx"
## [1] "20230425170746"
## [1] "sample 200 points for Group1"
## [1] "start figure plotting for tx ..."
## Warning: Use of 'densityCI$x' is discouraged.
## i Use x^i instead.
## Use of 'densityCI$x' is discouraged.
## i Use x^i instead.
## Warning: Use of 'densityCI$confidenceDown' is discouraged.
## i Use 'confidenceDown' instead.
## Warning: Use of 'densityCI$x' is discouraged.
## i Use 'x' instead.
## Warning: Use of 'densityCI$confidenceUp' is discouraged.
## i Use 'confidenceUp' instead.
## Warning: Use of 'densityCI$x' is discouraged.
## i Use 'x' instead.
## Warning: Use of 'densityCI$confidenceDown' is discouraged.
## i Use 'confidenceDown' instead.
## Warning: Use of 'densityCI$confidenceUp' is discouraged.
## i Use 'confidenceUp' instead.
## Warning: Use of 'densityCI$x' is discouraged.
## i Use 'x' instead.
## Warning: Use of 'vline_pos$x1' is discouraged.
## i Use 'x1' instead.
## Warning: Use of 'vline_pos$y1' is discouraged.
## i Use 'y1' instead.
## Warning: Use of 'vline_pos$x2' is discouraged.
## i Use 'x2' instead.
## Warning: Use of 'vline_pos$y2' is discouraged.
## i Use 'y2' instead.
```
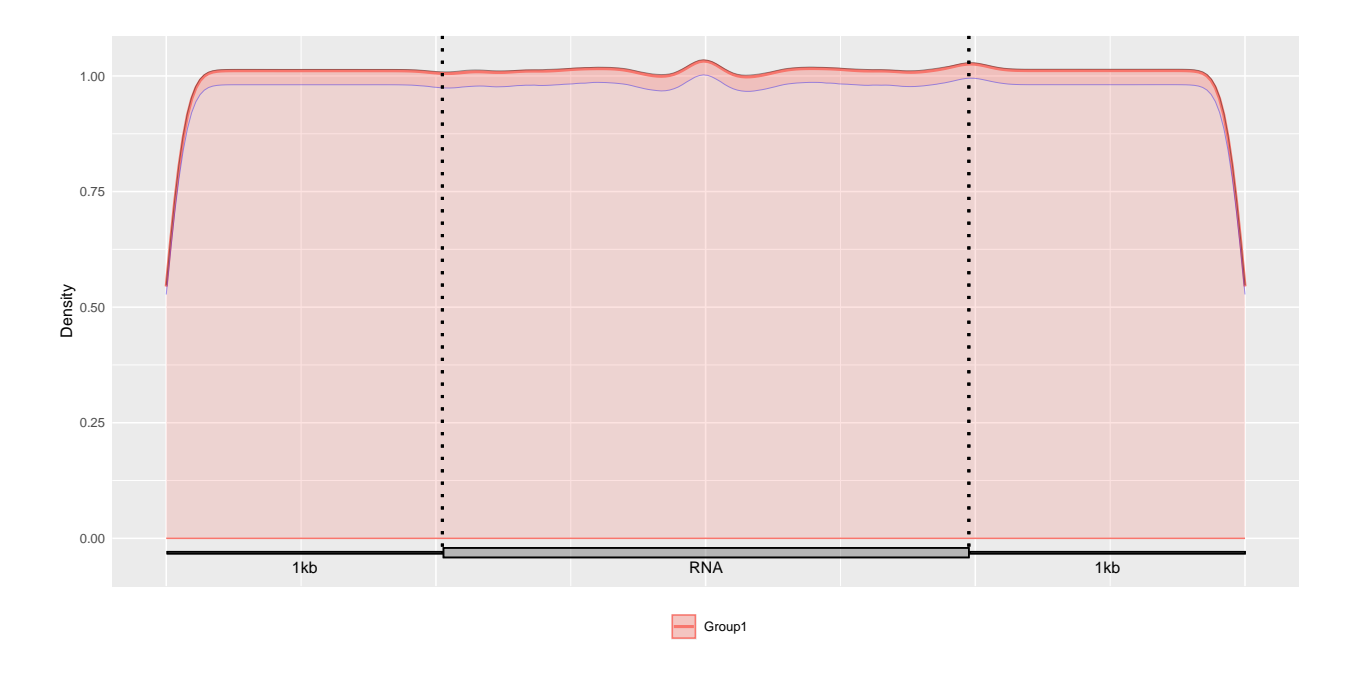

Alternatively, we can extract the RNA components, check the distribution of tx components in the transcriptome

```
GuitarCoords <- guitarTxdb$tx$txComponentGRange
  type <- paste(mcols(GuitarCoords)$componentType,mcols(GuitarCoords)$txType)
  key <- unique(type)
  landmark <- list(1,2,3,4,5,6,7,8,9,10,11)
 names(landmark) <- key
 for (i in 1:length(key)) {
  landmark[[i]] <- GuitarCoords[type==key[i]]
}
GuitarPlot(txTxdb = txdb,stGRangeLists = landmark[1:3],pltTxType = c("tx"),
                enableCI = FALSE
)
## [1] "20230425171504"
## [1] "There are 2946 transcripts of 2946 genes in the genome."
## [1] "total 2946 transcripts extracted ..."
## [1] "total 2719 transcripts left after ambiguity filter ..."
## [1] "total 2719 transcripts left after check chromosome validity ..."
## [1] "total 1342 mRNAs left after component length filter ..."
## [1] "total 307 ncRNAs left after ncRNA length filter ..."
## [1] "generate components for all tx"
## [1] "generate chiped transcriptome"
## [1] "generate coverage checking ranges for tx"
## [1] "20230425171515"
## [1] "sample 10 points for Group1"
## [1] "sample 10 points for Group2"
## [1] "sample 10 points for Group3"
## [1] "start figure plotting for tx ..."
## Warning: Use of 'densityCI$x' is discouraged.
```

```
## i Use x^i instead.
## Use of 'densityCI$x' is discouraged.
## i Use x^i instead.
## Warning: Use of 'vline_pos$x1' is discouraged.
## i Use 'x1' instead.
## Warning: Use of 'vline_pos$y1' is discouraged.
## i Use 'y1' instead.
## Warning: Use of 'vline_pos$x2' is discouraged.
## i Use 'x2' instead.
## Warning: Use of 'vline_pos$y2' is discouraged.
## i Use \sqrt{y^2} instead.
```
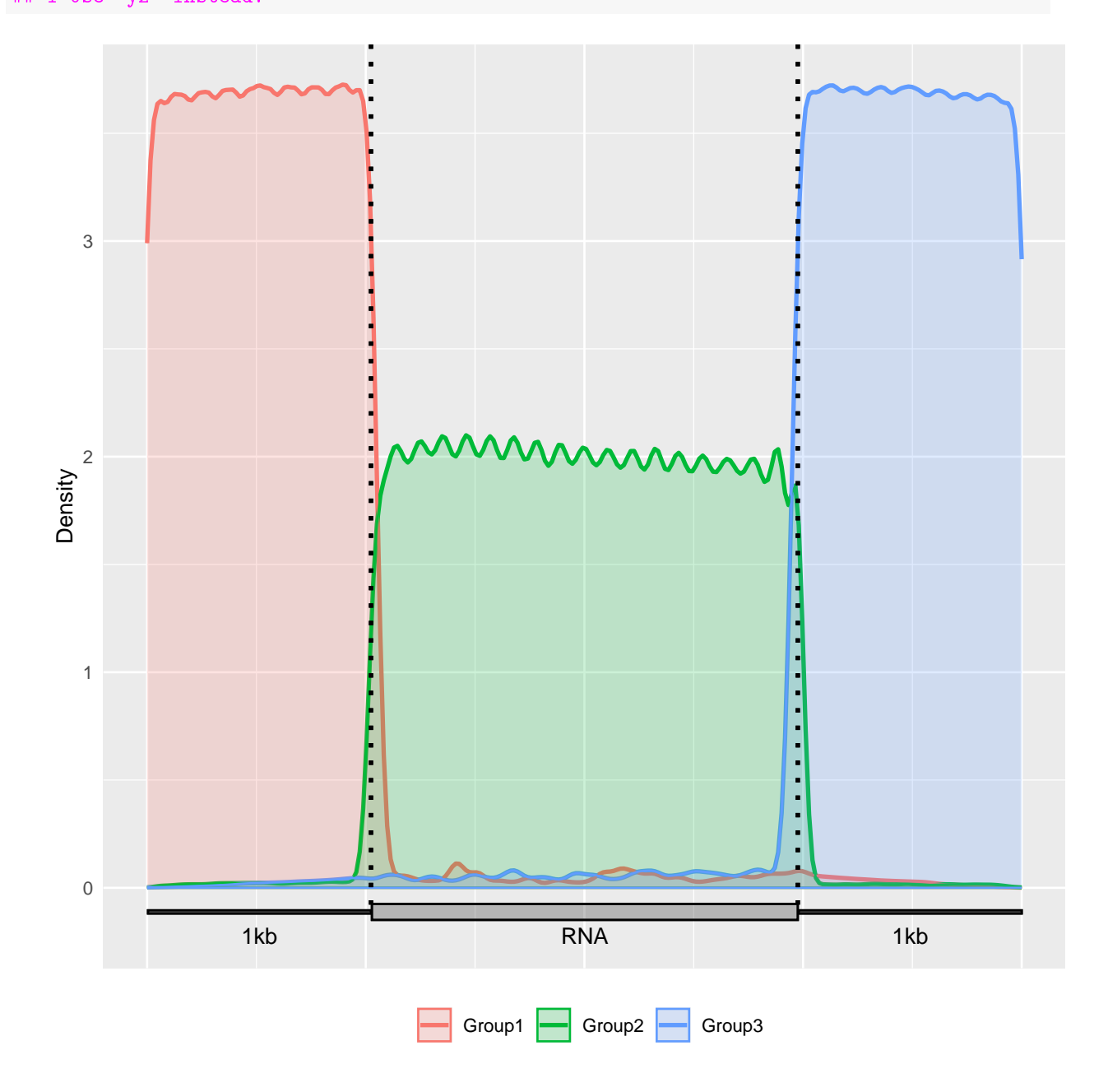

Check the distribution of mRNA components in the transcriptome

```
GuitarPlot(txTxdb = txdb,stGRangeLists = landmark[4:8],
                pltTxType = c("mrna"),
                enableCI = FALSE
)
## [1] "20230425171537"
## [1] "There are 2946 transcripts of 2946 genes in the genome."
## [1] "total 2946 transcripts extracted ..."
## [1] "total 2719 transcripts left after ambiguity filter ..."
## [1] "total 2719 transcripts left after check chromosome validity ..."
## [1] "total 1342 mRNAs left after component length filter ..."
## [1] "total 307 ncRNAs left after ncRNA length filter ..."
## [1] "generate components for mRNA"
## [1] "generate chiped transcriptome"
## [1] "generate coverage checking ranges for mrna"
## [1] "20230425171548"
## [1] "sample 10 points for Group1"
## [1] "sample 10 points for Group2"
## [1] "sample 10 points for Group3"
## [1] "sample 10 points for Group4"
## [1] "sample 10 points for Group5"
## [1] "start figure plotting for mrna ..."
## Warning: Use of 'densityCI$x' is discouraged.
## i Use 'x' instead.
## Use of 'densityCI$x' is discouraged.
## i Use 'x' instead.
## Warning: Use of 'vline_pos$x1' is discouraged.
## i Use 'x1' instead.
## Warning: Use of 'vline_pos$y1' is discouraged.
## i Use 'y1' instead.
## Warning: Use of 'vline_pos$x2' is discouraged.
## i Use 'x2' instead.
## Warning: Use of 'vline_pos$y2' is discouraged.
## i Use 'y2' instead.
```
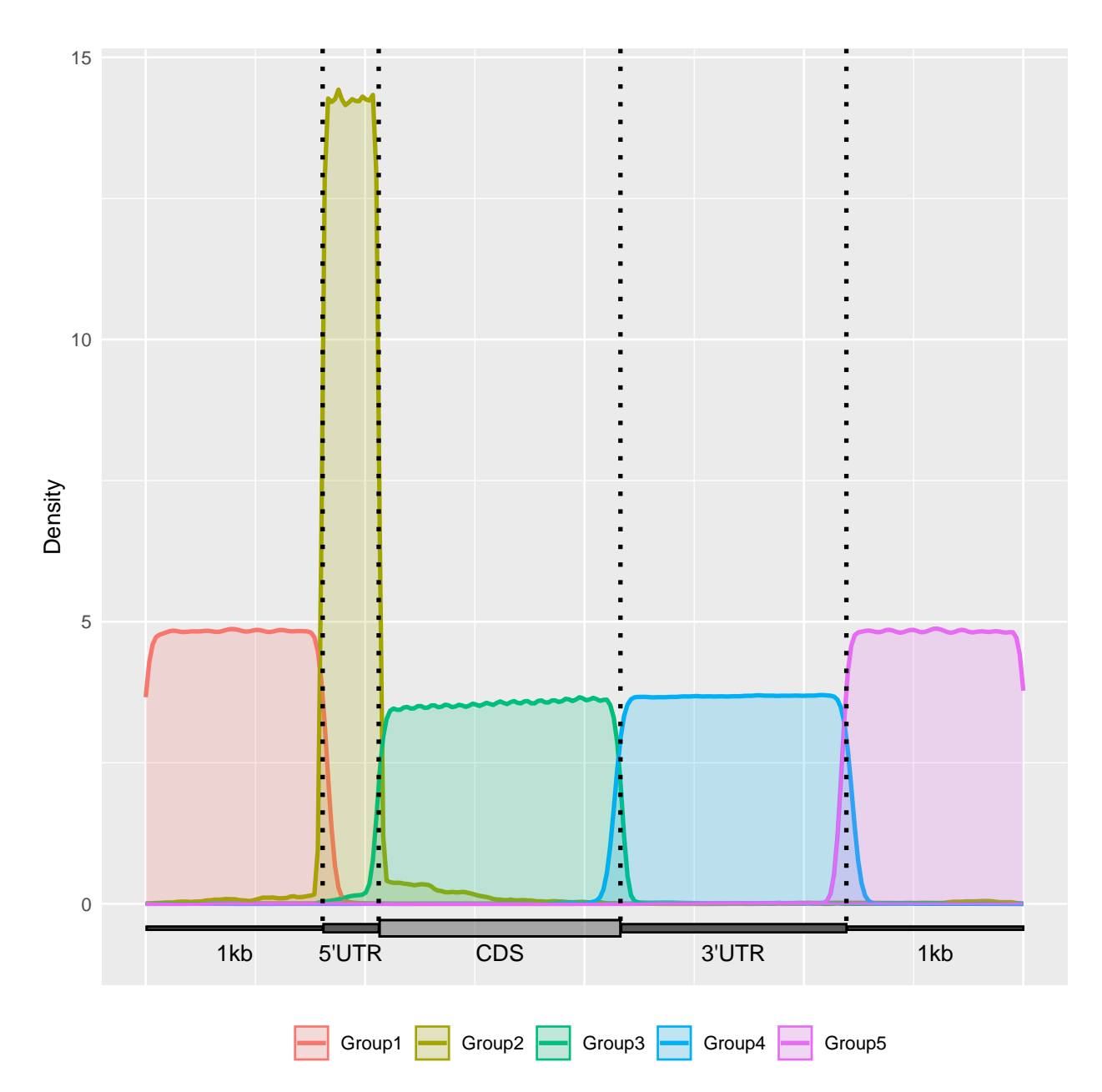

Check the distribution of lncRNA components in the transcriptome

```
GuitarPlot(txTxdb = txdb,
                stGRangeLists = landmark[9:11],pltTxType = c("ncrna"),
                enableCI = FALSE
)
## [1] "20230425171602"
## [1] "There are 2946 transcripts of 2946 genes in the genome."
## [1] "total 2946 transcripts extracted ..."
## [1] "total 2719 transcripts left after ambiguity filter ..."
## [1] "total 2719 transcripts left after check chromosome validity ..."
## [1] "total 1342 mRNAs left after component length filter ..."
## [1] "total 307 ncRNAs left after ncRNA length filter ..."
```

```
## [1] "generate components for lncRNA"
## [1] "generate chiped transcriptome"
## [1] "generate coverage checking ranges for ncrna"
## [1] "20230425171612"
## [1] "sample 10 points for Group1"
## [1] "sample 10 points for Group2"
## [1] "sample 10 points for Group3"
## [1] "start figure plotting for ncrna ..."
## Warning: Use of 'densityCI$x' is discouraged.
## i Use x^i instead.
## Use of 'densityCI$x' is discouraged.
## i Use x^i instead.
## Warning: Use of 'vline_pos$x1' is discouraged.
## i Use 'x1' instead.
## Warning: Use of 'vline_pos$y1' is discouraged.
## i Use 'y1' instead.
## Warning: Use of 'vline_pos$x2' is discouraged.
## i Use 'x2' instead.
## Warning: Use of 'vline_pos$y2' is discouraged.
## i Use 'y2' instead.
```
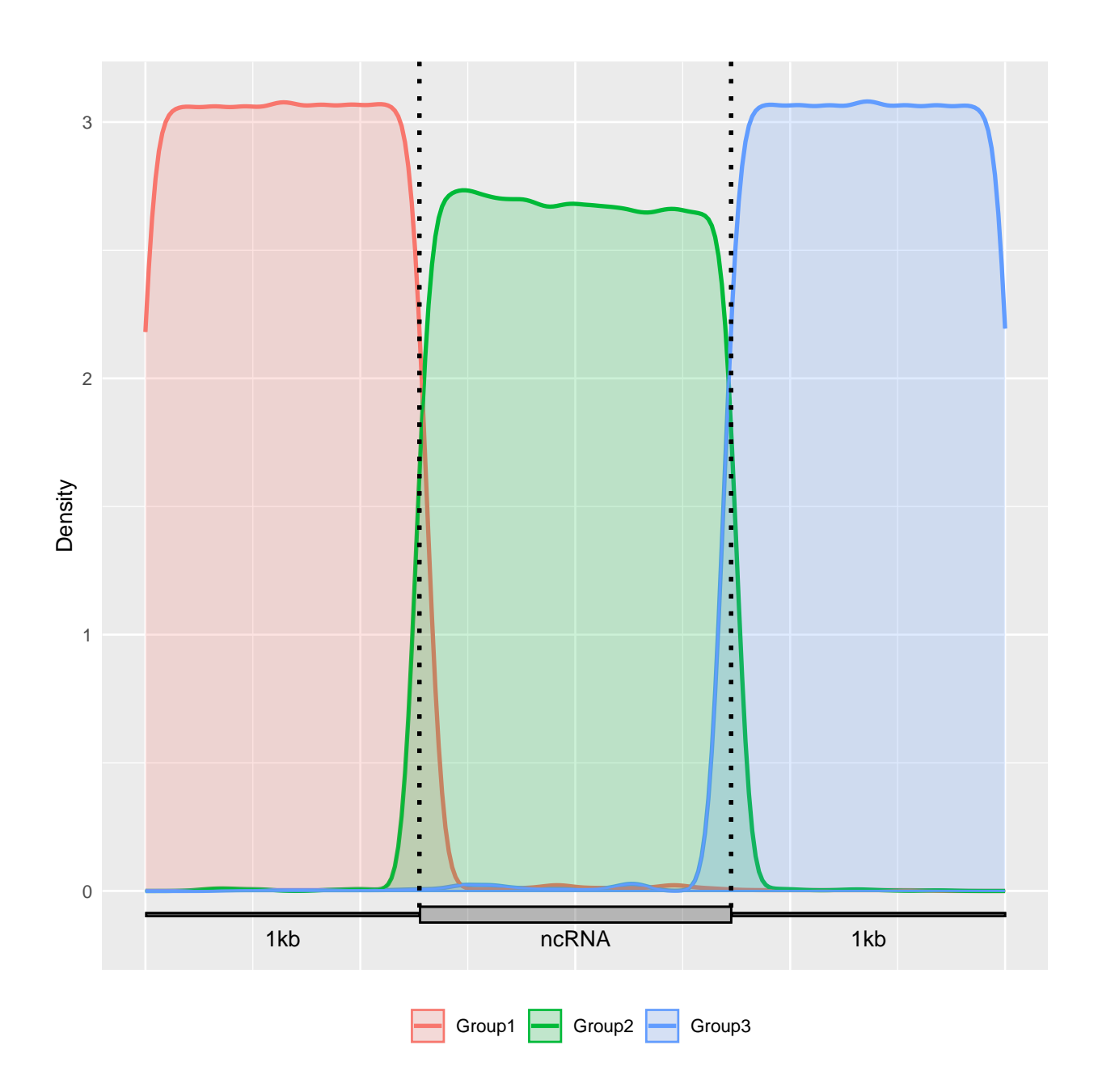

# **6 Session Information**

```
sessionInfo()
## R version 4.3.0 RC (2023-04-18 r84287)
## Platform: x86_64-pc-linux-gnu (64-bit)
## Running under: Ubuntu 22.04.2 LTS
##
## Matrix products: default
## BLAS: /home/biocbuild/bbs-3.18-bioc/R/lib/libRblas.so
## LAPACK: /usr/lib/x86_64-linux-gnu/lapack/liblapack.so.3.10.0
```

```
## locale:
## [1] LC_CTYPE=en_US.UTF-8 LC_NUMERIC=C
## [3] LC_TIME=en_GB LC_COLLATE=C
## [5] LC_MONETARY=en_US.UTF-8 LC_MESSAGES=en_US.UTF-8
## [7] LC_PAPER=en_US.UTF-8 LC_NAME=C
## [9] LC_ADDRESS=C LC_TELEPHONE=C
## [11] LC_MEASUREMENT=en_US.UTF-8 LC_IDENTIFICATION=C
##
## time zone: America/New York
## tzcode source: system (glibc)
##
## attached base packages:
## [1] stats4 stats graphics grDevices utils
## [6] datasets methods base
##
## other attached packages:
## [1] Guitar_2.17.0 dplyr_1.1.2
## [3] ggplot2_3.4.2 magrittr_2.0.3
## [5] rtracklayer_1.61.0 GenomicFeatures_1.53.0
## [7] AnnotationDbi_1.63.0 Biobase_2.61.0
## [9] GenomicRanges_1.53.0 GenomeInfoDb_1.37.0
## [11] IRanges_2.35.0 S4Vectors_0.39.0
## [13] BiocGenerics_0.47.0 knitr_1.42
##
## loaded via a namespace (and not attached):
## [1] SummarizedExperiment_1.31.0 KEGGREST_1.41.0
## [3] gtable_0.3.3 rjson_0.2.21
## [5] xfun_0.39 lattice_0.21-8
## [7] vctrs_0.6.2 tools_4.3.0
## [9] bitops_1.0-7 generics_0.1.3
## [11] curl_5.0.0 parallel_4.3.0
## [13] tibble_3.2.1 fansi_1.0.4
## [15] RSQLite_2.3.1 highr_0.10
## [17] blob_1.2.4 pkgconfig_2.0.3
## [19] Matrix_1.5-4 dbplyr_2.3.2
## [21] lifecycle_1.0.3 GenomeInfoDbData_1.2.10
## [23] farver_2.1.1 compiler_4.3.0
## [25] stringr_1.5.0 textshaping_0.3.6
## [27] Rsamtools_2.17.0 Biostrings_2.69.0
## [29] progress_1.2.2 munsell_0.5.0
## [31] codetools_0.2-19 RCurl_1.98-1.12
## [33] yaml_2.3.7 pillar_1.9.0
## [35] crayon_1.5.2 BiocParallel_1.35.0
## [37] DelayedArray_0.27.0 cachem_1.0.7
## [39] tidyselect_1.2.0 digest_0.6.31
## [41] stringi_1.7.12 restfulr_0.0.15
## [43] labeling_0.4.2 grid_4.3.0
## [45] biomaRt_2.57.0 fastmap_1.1.1
## [47] colorspace_2.1-0 cli_3.6.1
## [49] XML_3.99-0.14 utf8_1.2.3
## [51] withr_2.5.0 scales_1.2.1
## [53] prettyunits_1.1.1 filelock_1.0.2
## [55] rappdirs_0.3.3 bit64_4.0.5
```
##

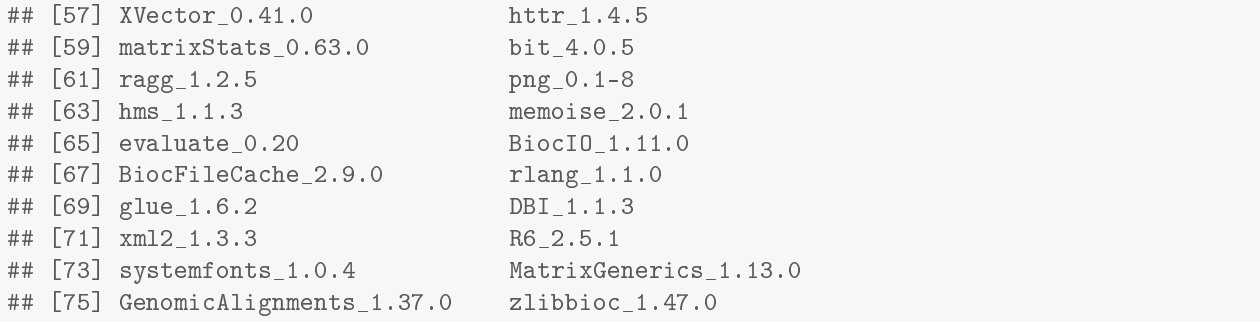